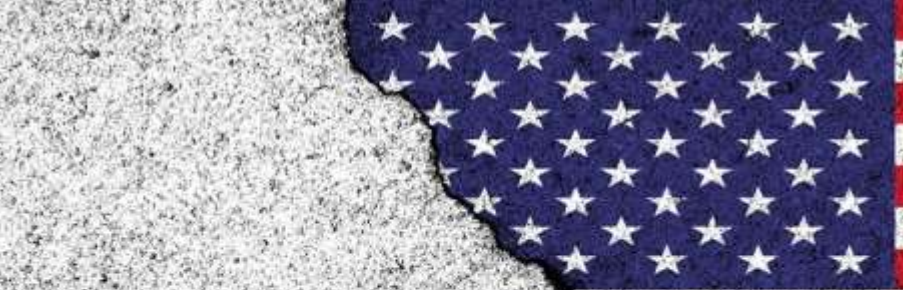

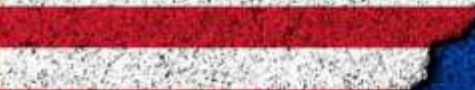

# </Hash Check!

Verification & Validation Tools for Hashes

# Hybrid Warfare

- On February 23rd, 2022, a destructive campaign using **HermeticWiper** targeted multiple Ukrainian organizations.
- On February 24th, 2022, a second destructive attack against a Ukrainian governmental network started, using a wiper we have named **IsaacWiper**.

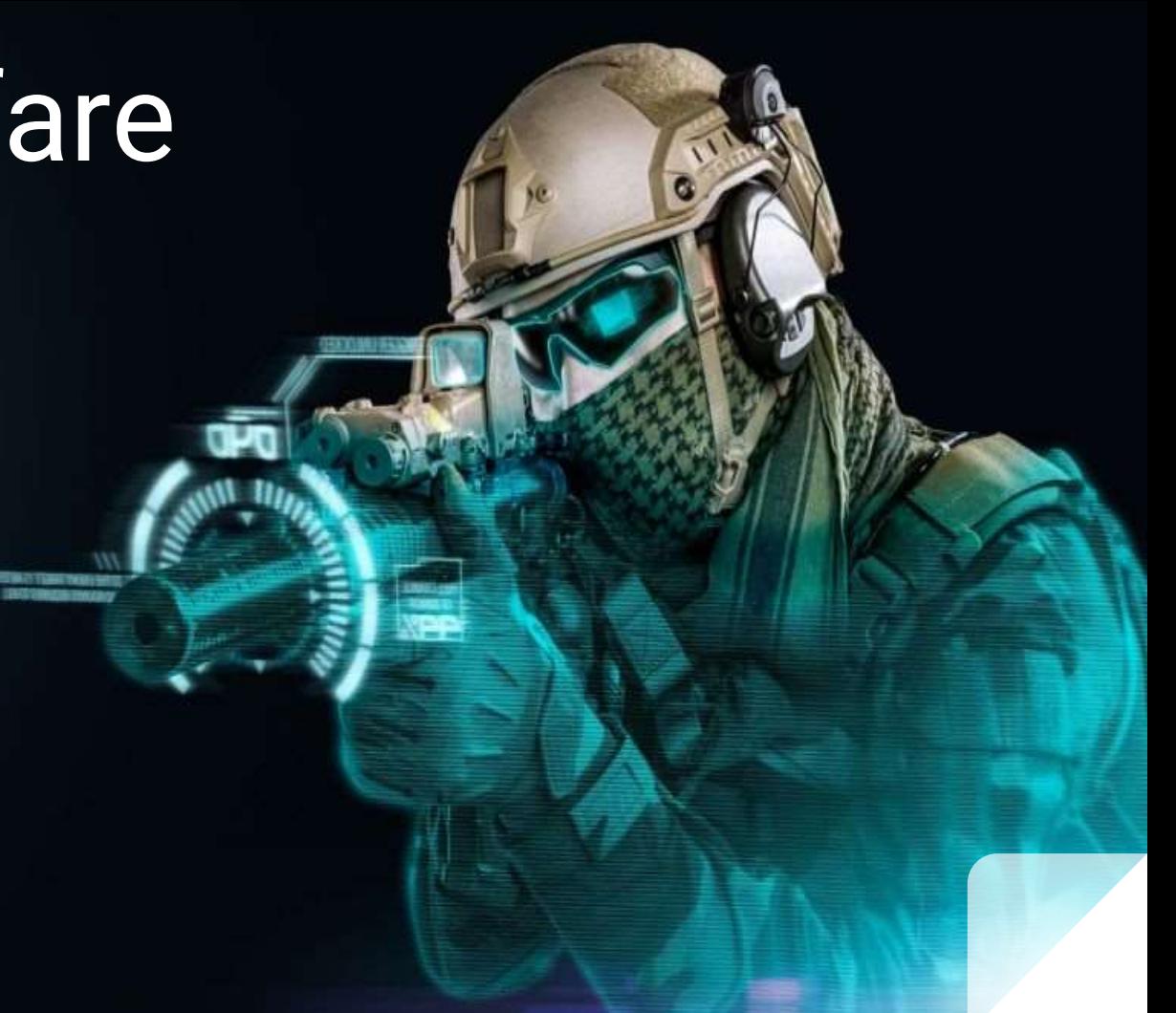

# **the purpose of this tool is to validate and verify hashes from OSINT sources…**

### Indicators of Compromise (IoCs)

Indicators of compromise (IoCs) are the clues, artifact, and pieces of forensic data found on the network or operating system of an organization that indicate a potential intrusion or malicious activity in the organization's infrastructure.

IoCs are not intelligence, although they do act as a good source of information regarding the threats that serve as data points in the intelligence process.

Security professionals need to perform continuous monitoring of IoCs to effectively and efficiently detect and respond to evolving cyber threats.

## Categories of indicators of Compromise (IoCs)

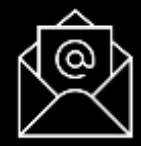

### **Email Indicators**

Are used to send malicious data to target organization or individual.

*Examples include the sender's email address, email subject, and attachments or link.*

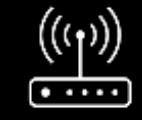

**Network Indicators**

Are useful for command and control, malware, malware delivery, identifying the operating system, and other task.

*Examples include URLs, domain names, and IP addresses.*

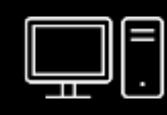

**Host-Based Indicators**

Are found by performing an analysis of the infected system within the organizational network.

*Examples include filenames, file hashes, registry keys, DLLs, and mutex.*

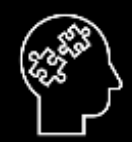

**Behavioral Indicators**

Are used to identify specific behavior related to malicious activities.

*Examples of behavioral indicators include document executing PowerShell script, and remote command execution.*

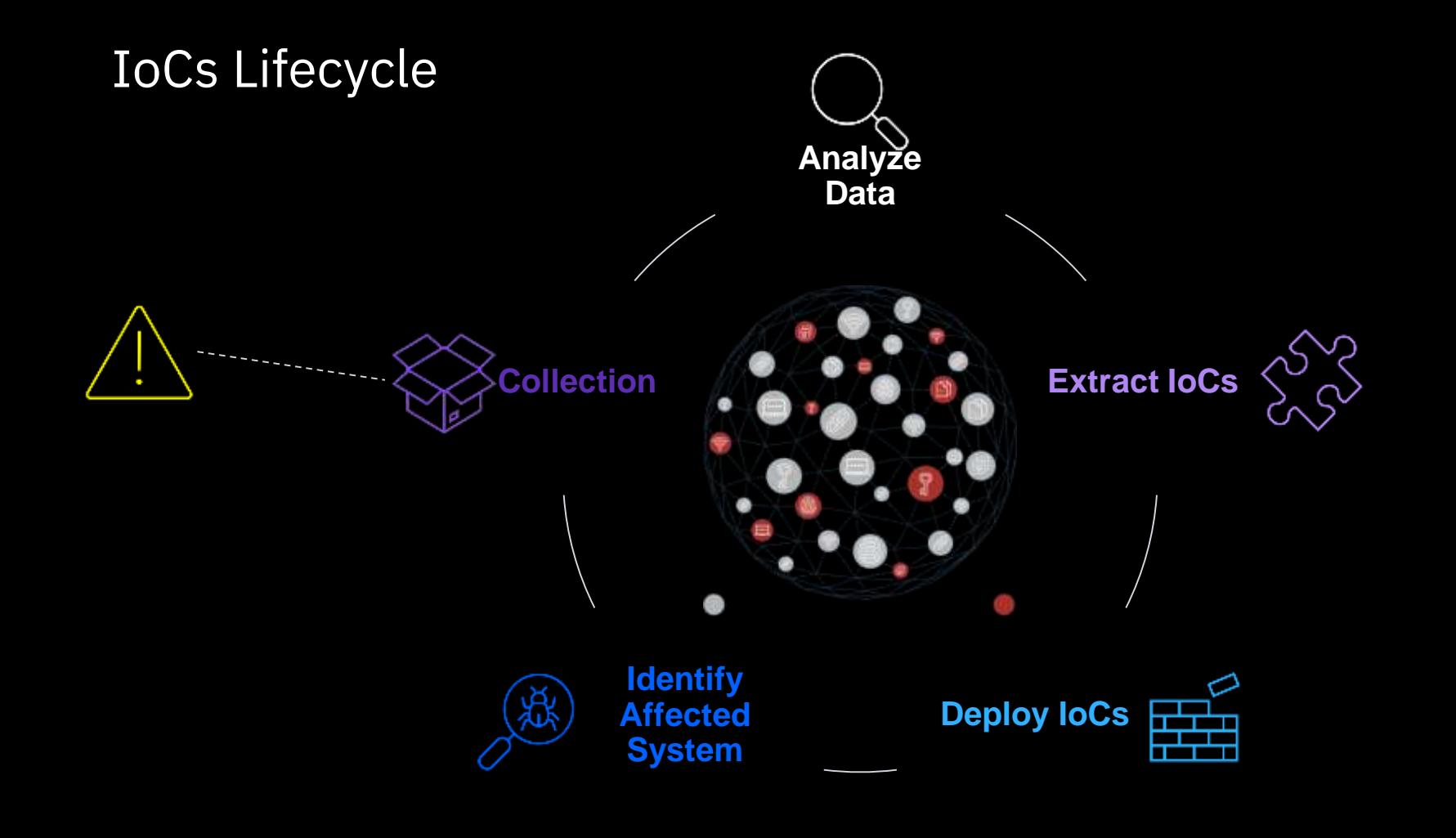

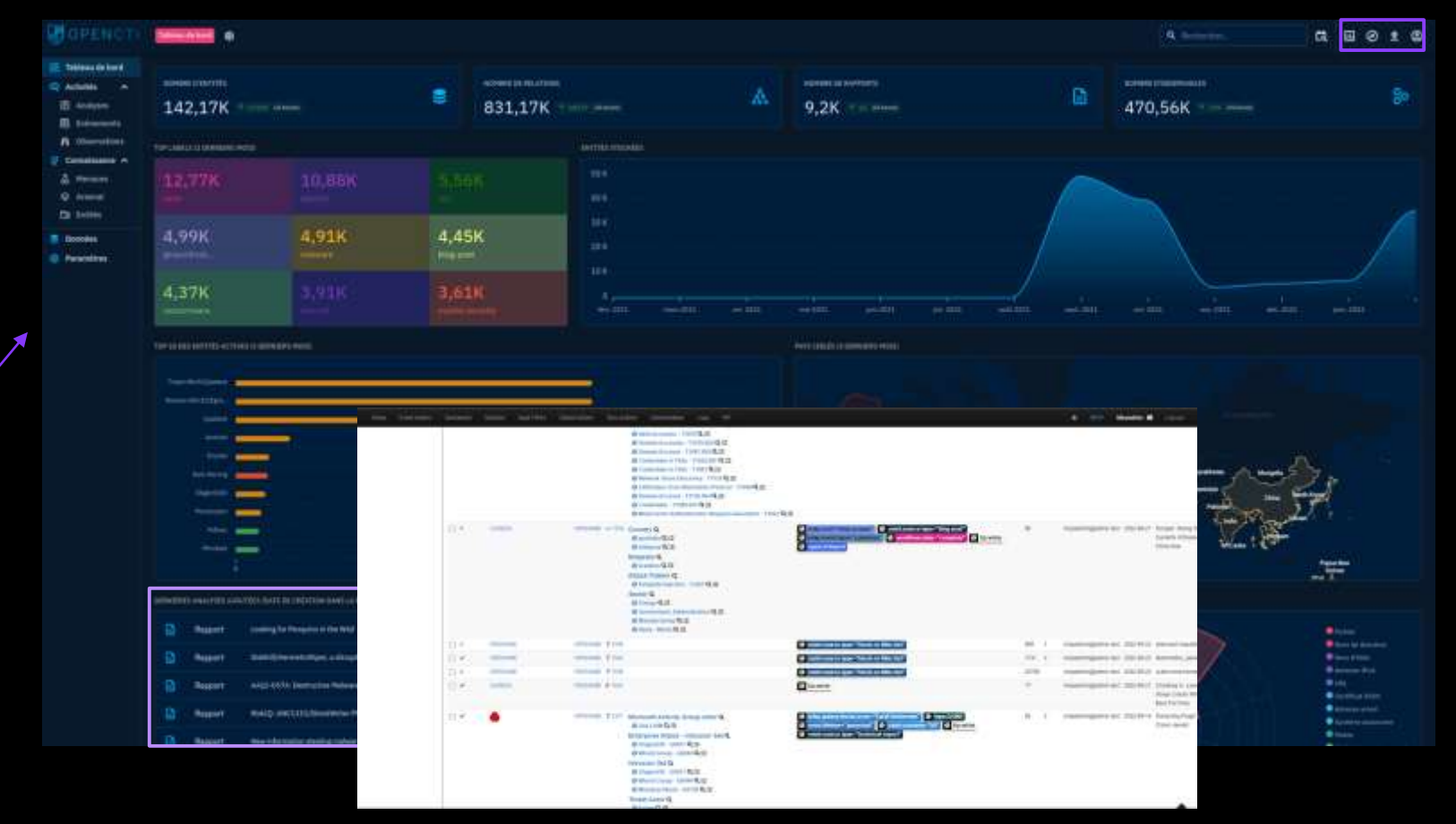

**Threat Intelligence Platform**

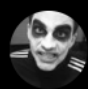

Max Malyutin @Max Mal · 20h **#Emotet I NK Infection** 

Ivan did some fine-tuning:  $[+]$  cmd /v:on /c removed, now; LNK > PS [+] No XXXXXX... [+] No carrots obfuscation

#DFIR Exec Flow:  $ZIP > LNK > PS > Regsvr32$ 

C<sub>2</sub> servers: 104.244.79[.]94:443 103.224.241[.]74:8080 157.245.111[.]0:8080

**SOCMINT Analysis**

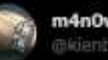

m4n0w4r @kienbigmummy

XI took the time to write #IDA #Appcall scripts that applies to #Emotet is binary for the following purposes:

- Extracting all C2 addresses.
- Decrypting strings.

Sample: tria.ge/220531-kczytse...

Waiting for Ivan use #CVE-2022-30190 in the next spam!! #VinCSS #MalwareAnalysis

Traduct il Tweet

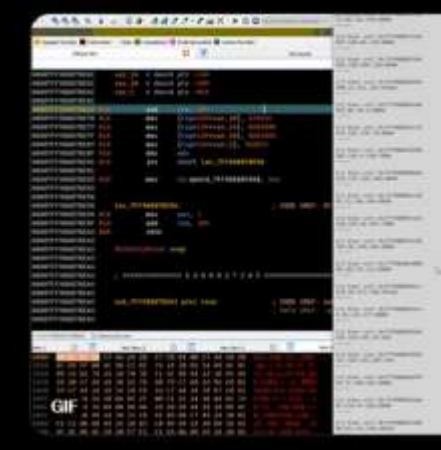

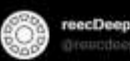

#Malware #RedLine unveiled from #malspam as .IMG file as attachment.

subiect: RFO Machine Ouotation md5: DFA19367F88D221EC55200AB87F843DF  $C2: 140.228.29.125:50298$ 

### steals:

Gaming clients FTP & VPN clients Crypto wallets and executes remote commands...

#### #infosec #cybersecurity **Francis II Tween**

```
(2) Takent delivered kills in
milli alace betrubuter
                   soul ith. It his massers? The others asserted
       this pro transition in involvery
       this resource of the
      Telera debutante hip 12
   sublic string in
    // Tokon; Byddessen; UID- 13
   public string ing
   27 School Hobbinson, USS 34
```
LEEN VEN A

er anterer

HE 4010FCL

Technics of a

mulater etty **NO** 

**SEA** 

m.

**Since** 

蒜

int

в

in.

tur **BUI** 

ìй

6d

Yes.

**PO** a annota sontria

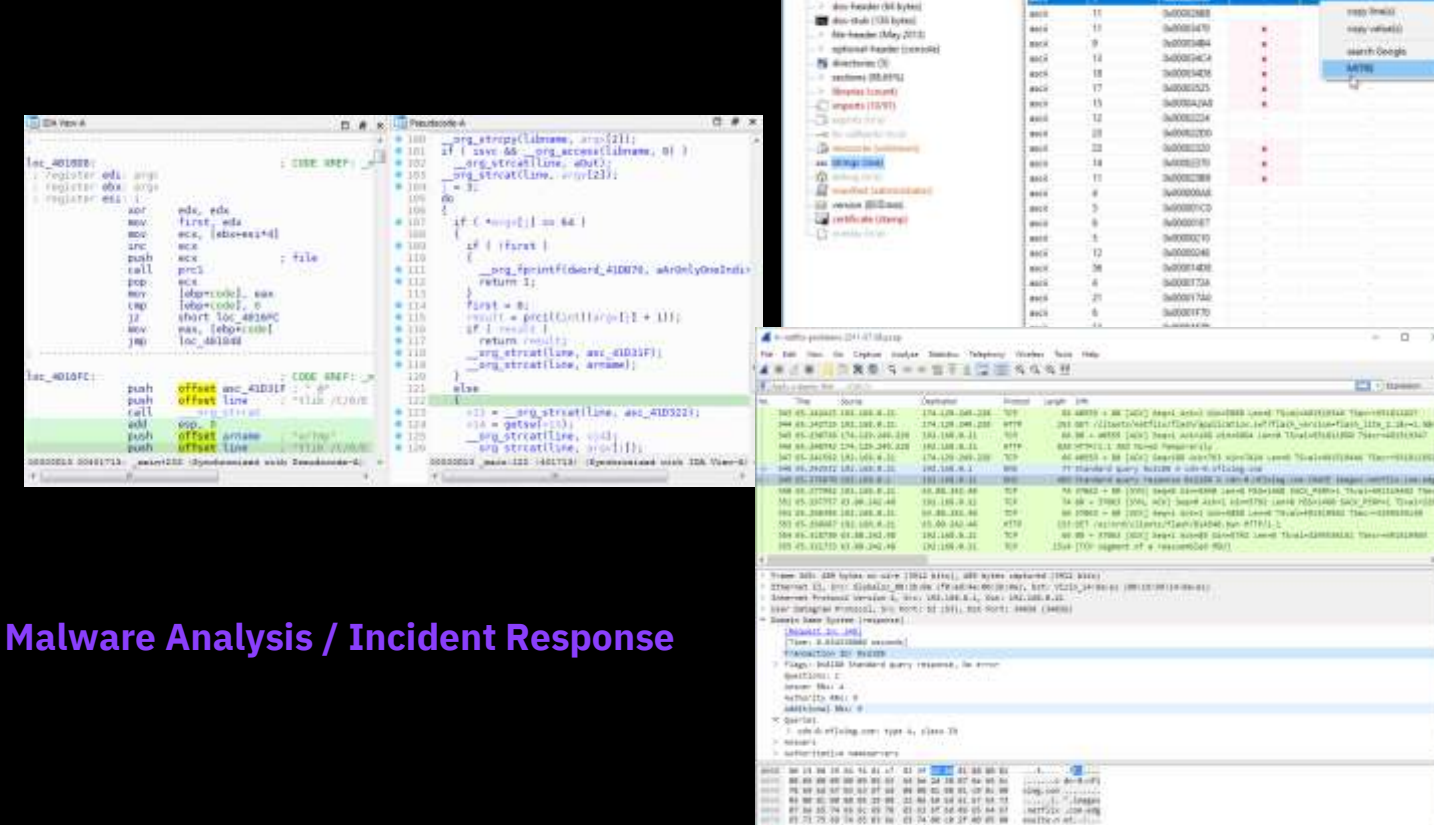

@ F mechanical executive prest, 2504

**Nie** Falu #日米田♥  $\equiv$   $\frac{1}{2}$  clotter

us independies

#2 vessional (1.93)

Ti perturbu S.D. - Malvare brital Acessened Linux alchiecore (chiestine)

**Kore (III)** 

and.

suchose.

offset

**SONETHE** 

Maddin (TT)

President control marketers and the president continue to the product market contact

New City

group (D) mike including of the context and in value (AEC) is. Wright *<u>Galation</u>* **Internato Grant Dent France Barston** man.pu 9225 **SCONDIA** Insert-telepon **Contracto** county Technology **InvestmentAneue Darrings Dansey** Here's Term **Gettinghandauthern** Gilling **Infunctionize** Gritalnienfo Securitations Not Commission SAT arranged thats **SauCounty**  $_{\rm Edd}$  $3121$ **Side** and MOVEMMEDIA Chacks for currently X65 **Encounted Instruct BakiO** Genetical Motati. tedd. Reiner Amalil Quarterus 加算 3.02 M'B

antic-point: 0x0001494

 $-0.9 - 10$ 

statuture Microsoft Youal Basic is

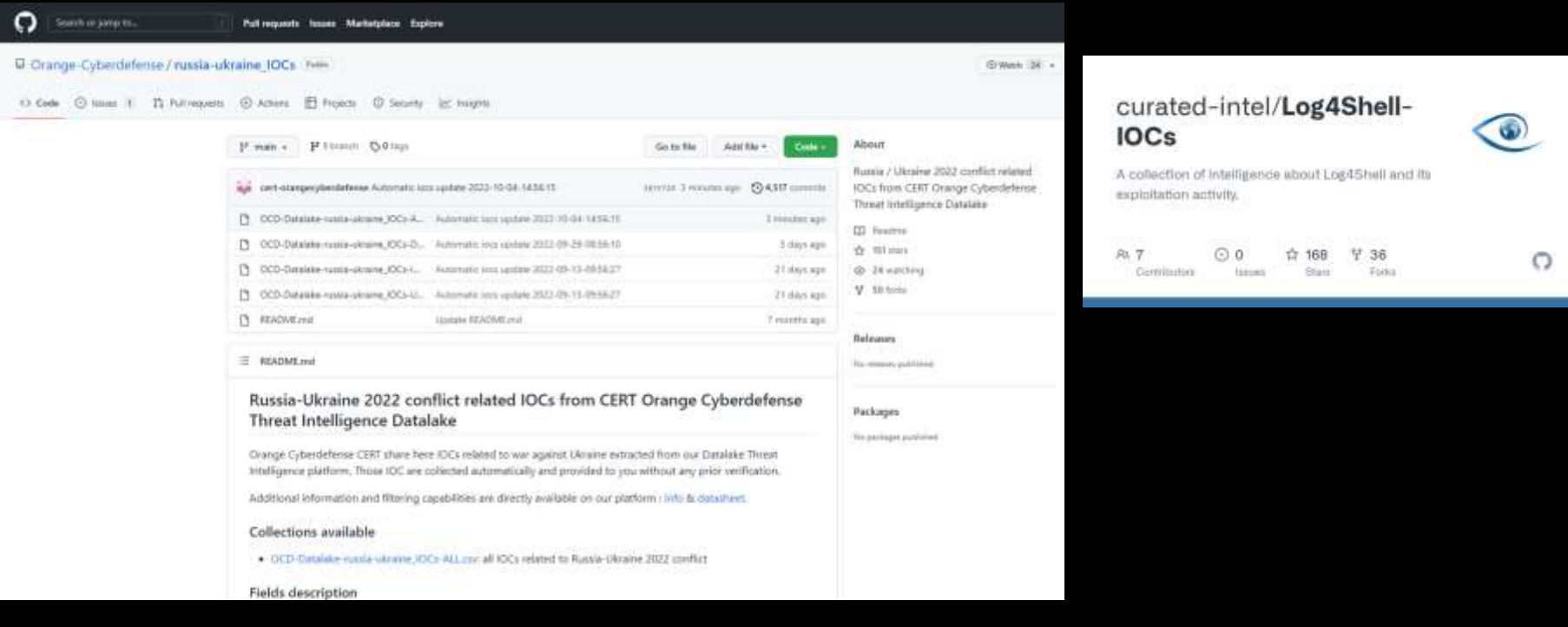

### **Repository**

### 2. Analyze Data

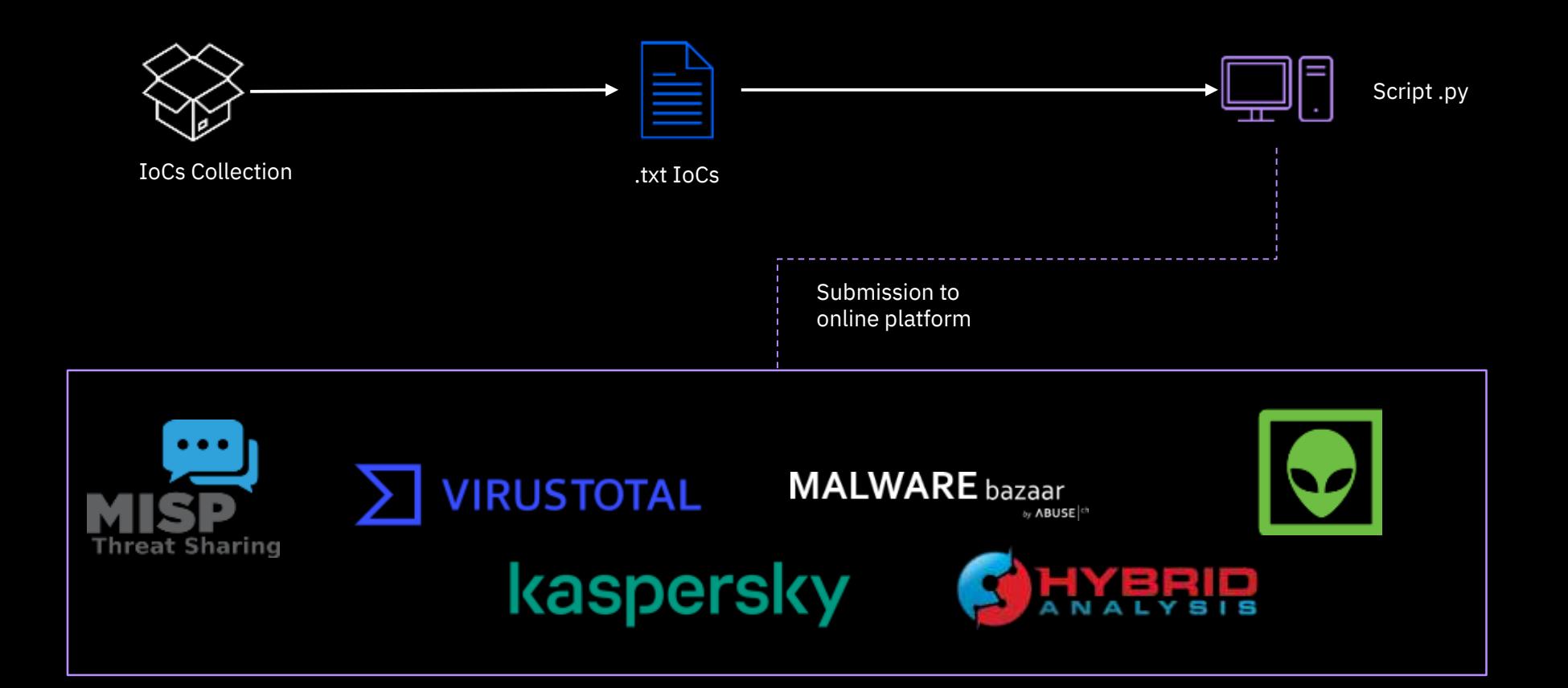

# 2. Analyze Data

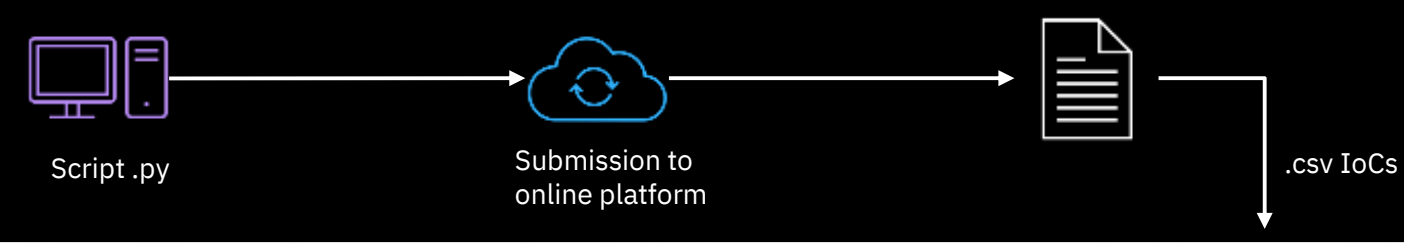

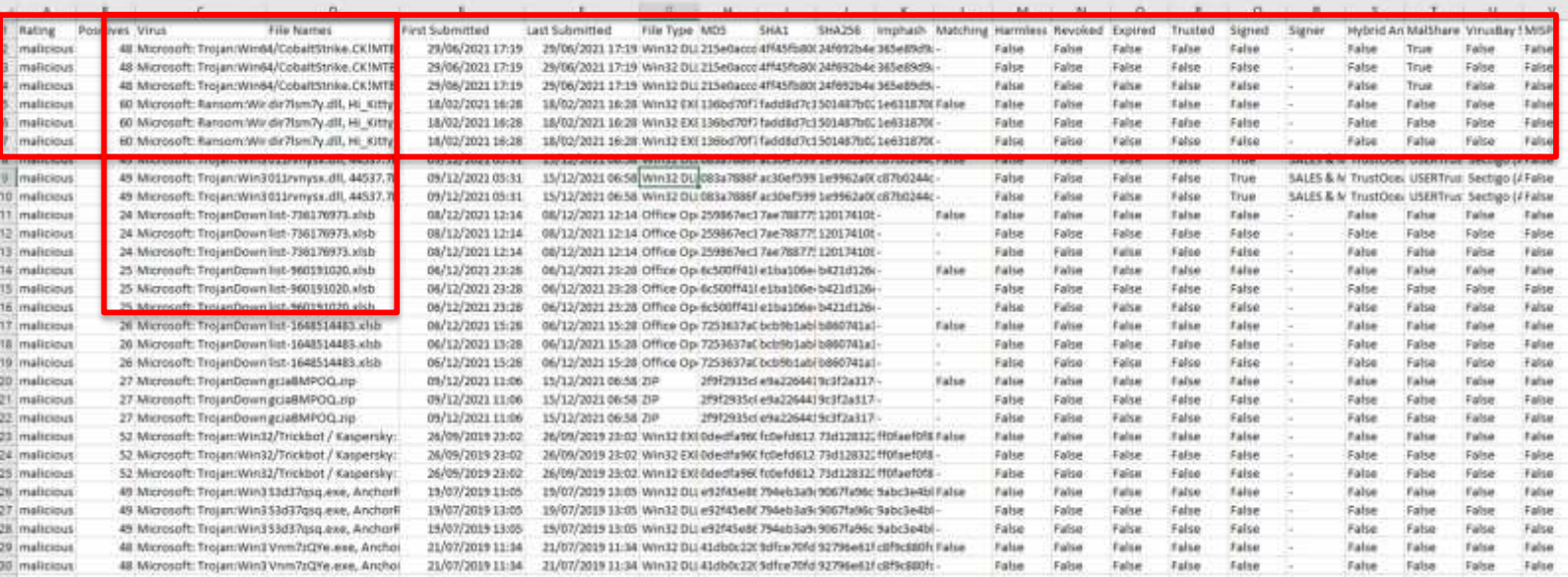

### 3. Extract IoCs

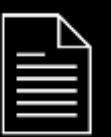

### Analyzed IoCs

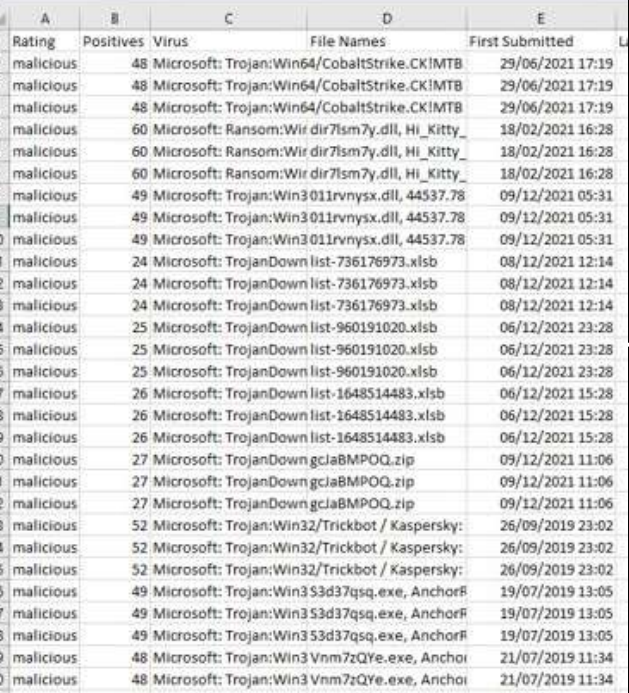

#### Log4Shell CVE-2021-44228 - Hashes

- $\hat{i}$  $O$  Add Tag (Tags are public)
	- A Contribute + In NON SPECIFICATO V

#### $\leftarrow$  Report (421)

Rise

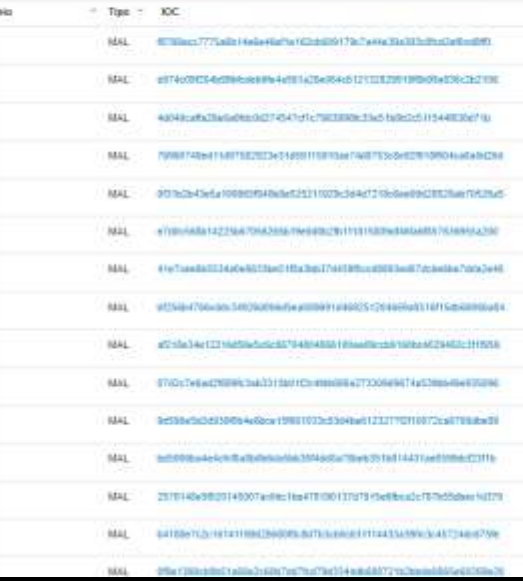

## 4. Implement IOCs

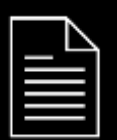

Hashes results

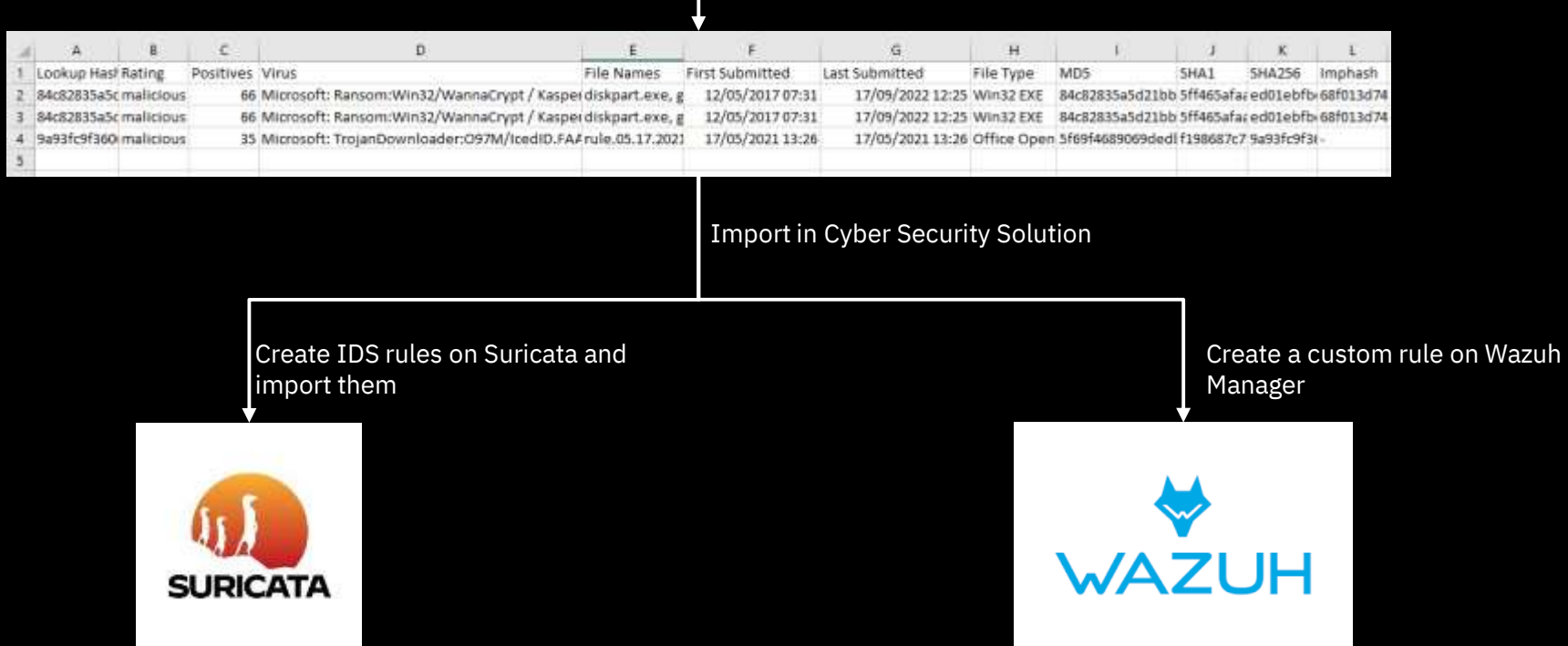

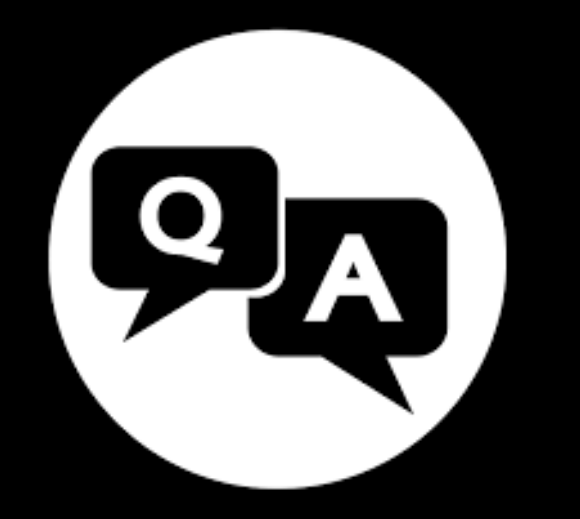

# **Thanks to All!**

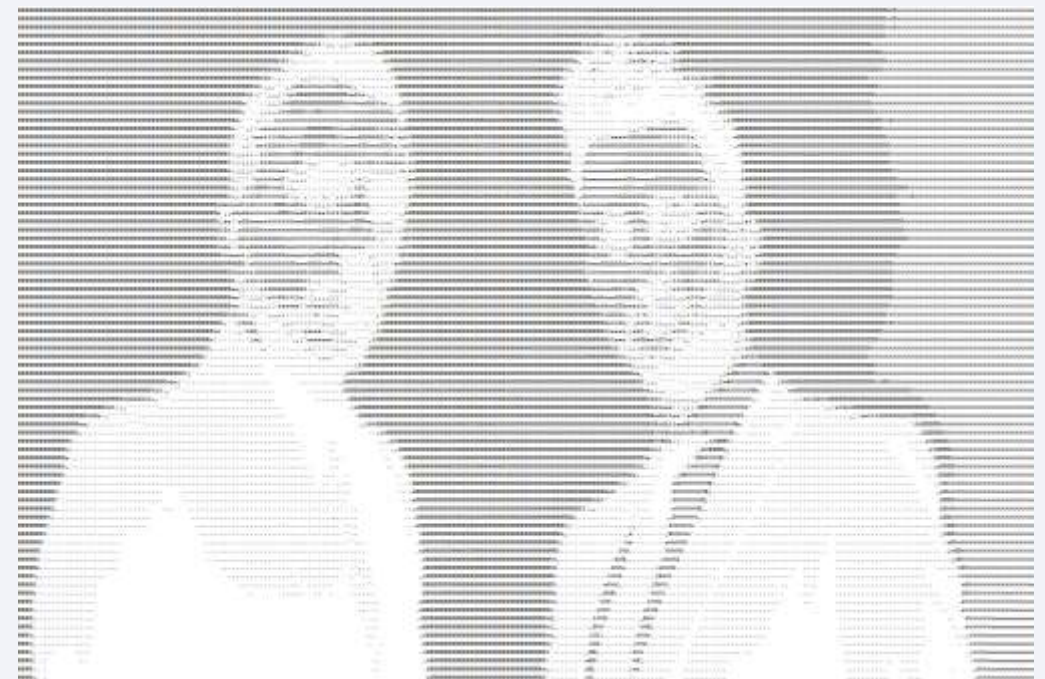

Vincenzo Di Lello **Pietro Melillo** Pietro Melillo

### melillopietro.github.io